# VIRTUAL MACHINES FOR VIRTUAL WORLDS

Amirali Sanatinia, Iain A. Oliver, Alan H. D. Miller and Colin Allison

*School of Computer Science, University of St Andrews, North Haugh, St Andrews, Scotland* {*as2354, iao, alan.miller, ca*}*@st-andrews.ac.uk*

Keywords: Multimedia: Performance measurement: Virtual worlds: OpenSim: Virtualization.

Abstract: Multi User Virtual Worlds provide a simulated immersive 3D environment that is similar to the real world. Popular examples include Second Life and OpenSim. The multi-user nature of these simulations means that there are significant computational demands on the processes that render the different avatar-centric views of the world for each participant, which change with every movement or interaction each participant makes. Maintaining quality of experience can be difficult when the density of avatars within the same area suddenly grows beyond a relatively small number. As such virtual worlds have a dynamic resource-on-demand need that could conceivably be met by Cloud technologies. In this paper we make a start to assessing the feasibility of using the Cloud for virtual worlds by measuring the performance of virtual worlds in virtual machines of the type used for Clouds. A suitable benchmark is researched and formulated and the construction of a test-bed for carrying out load experiments is described. The system is then used to evaluate the performance of virtual worlds running in virtual machines. The results are presented and analysed before presenting the design of a system that we have built for managing virtual worlds in the cloud.

### 1 INTRODUCTION

Virtual worlds are 3D environments which enable users to interact through the proxy of avatars. There are no predefined rules in virtual worlds and users can introduce their own goals and rules of play. They can create objects, shape their surrounding environment and program the interactive behaviour of objects. Virtual worlds have applications beyond providing a platform similar to 3D games for arbitrary online social activities. They can be used for educational purposes - for example Getchell et al. (Getchell et al., 2009) describe their use to investigate a Byzantine Spartan Basilica based upon real excavations. In another work (Sturgeon et al., 2009) virtual worlds have been used to provide a virtual laboratory for conducting 802.11 wireless (WiFi) experiments. Indeed, our primary motivation for seeking to use virtual worlds is educational. This is due in part because of the great potential they offer for creating exploratory learning environments but also because of our experience of student enthusiasm and engagement with virtual world based activities. Second Life (Linden Labs, b) and OpenSim (MW et al., ) are two of the most commonly used virtual worlds for education. Although very similar in their systems design and concepts it has become clear that OpenSim is

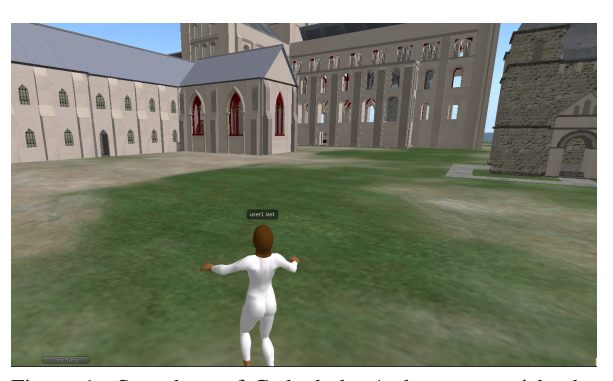

Figure 1: Snapshots of Cathedral. A dense mega-island consist of six island with large number of prims and objects.

much more suitable for educational use (Allison et al., 2010; Allison et al., 2011), and accordingly we use OpenSim for the test-bed and experiments described in this paper. It should be noted that the open source Second Life client is compatible with the OpenSim server, which is also open source.

A recurring problem with virtual worlds such as OpenSim and Second Life is that they do not scale dynamically with the amount of activity within an area. For example, if there are ten students studying the WiFi protocols through various interactive multimedia resources in the same region then the quality of experience is very good. If another forty students arrive in the same region the responsiveness and fidelity of the virtual world decreases very noticeably and by the time a hundred avatars are present the environment is unusable. Statically provisioning for a hundred users is both very expensive and wasteful of resources when the average load is more likely to be fewer than five users. Can Cloud technologies be used to address this dynamic scaling requirement? As a starting point we investigate the use of virtual machines, of the types used in Clouds, to host virtual world servers, and assess their performance. In order to do this we have researched and formulated a suitable benchmark and have built a test-bed that allows for experiments with varying loads and types of activities.

Related work includes (Barker and Shenoy, 2010; Barham et al., 2003; Gupta et al., 2006; Kinicki and Claypool, 2008)

Section 2 describes the overall approach, the formulation of the benchmark and the methodology adopted; section 3 describes the test-bed; section 4 presents an analysis of the experiments run on nonvirtualized hardware; section 5 runs the same tests on virtual machines.

# 2 METHODOLOGY

We know from direct observation and from related work that the higher the number of avatars in an area the higher the load on the server and the poorer the Quality of Experience (QoE) for each user. We therefore make the general assumption that the QoE for a user is related to the server performance which in turn is related to the load on the server. Accordingly, in order to create a test-bed for experimentation we need to: i) find a suitable metric which represents the load on the server proportionate to the number of users; and ii) have a flexible load generator that corresponds to human-controlled avatar behaviour.

#### 2.1 Virtual World Server Load

In order to discover a suitable metric we start by carrying out experiments with real users. Virtual worlds are typically organised into administrative domains called "islands". In OpenSim islands can be grouped together into "mega-islands". Our initial experiments made use of a mega-island called Cathedral (which hosts a reconstruction of a large 14th century cathedral) and human-controlled avatars.

Data was collected from both the clients and the server. On the client side we used a modified version of the Second Life client using libOpenMetaverse (Baba et al., ). LibOpenMetaverse is a collection of .Net libraries written and developed in C#. The monitor collects data from the server every 3 seconds and logs all the statistics returning from the server. On the server side we collect CPU, memory and network usage. A screen-shot of an avatar on the Cathedral mega-island is shown in Figure 1.

In order to capture typical avatar behaviour two sets of observations were made with 8 users and 33 users respectively. Each test had 3 runs and each run lasted for 10 minutes. In this experiment the users' avatars spend 80 to 90 percent of their time standing and doing nothing as Varvello et al. (Varvello et al., 2008) describe. The remainder of the time was spent walking around.

FPS is the simulator frame rate. Higher numbers indicate better performance and smoother experience. This number should be around 55 (Linden Labs, a). FT is the time it takes for the simulator to run each frame. The OpenSim server returns frame time per second to the client. To calculate FT this value is divided by FPS. The FPS and FT for 8 and 33 humans is shown in Figure 2. The green line shows the values for 8 humans and the red line shows the values for 33 humans.

The ECDF of the mean Frames Per Second is shown in Figure  $2(a)$ . The frame rate changes a little between these different numbers of users. The minimum frame rate with 8 humans is 53 and with 33 humans is 50. The maximum rate with both 8 and 33 humans is 58. This indicates that the number of frames per second is limited by the server and that at these levels of load, in this setup, it is usually able to render close to the maximum allowed number of frames.

The ECDF of the Frame Time is shown in Figure 2(b). The minimum frame times are 1.6 and 8.9 and maximum frame times are 2.7 and 12.3 with 8 and 33 users. These numbers indicate that frame time does not change with low number of users significantly, but with increases in the number of users besides the minimum and maximum values, the range of change also increases. This pattern is consistent with the frame rate being limited and suggests that frame time is a better measure of user-related system load than FPS and concomitantly on the server performance.

A time series plot of frame time for experiments with 8 and 33 users are shown in Figure 2(c). This figure includes 200 samples from the sessions with human-controlled avatars. The x-axis show the number of samples since the first one and the y-axis shows the FPS. The green line shows the values for the run with 8 human controlled avatars and the red line shows the values for a run with 33 human controlled

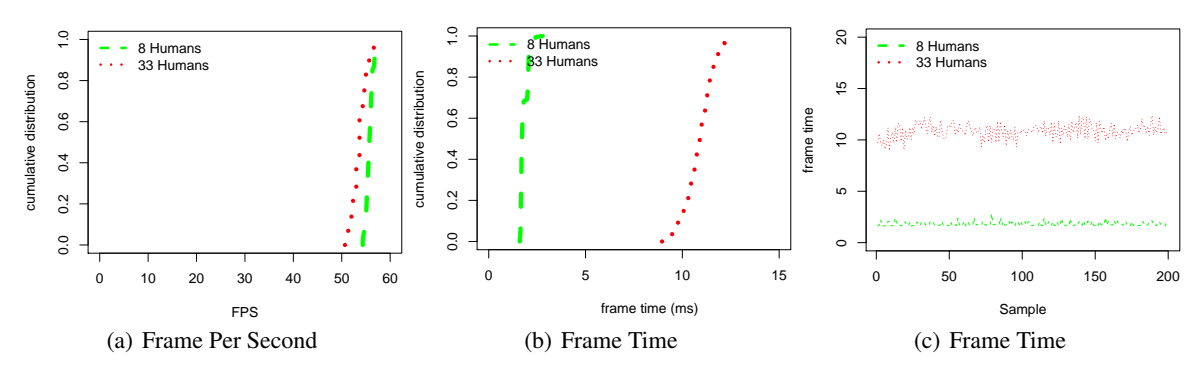

Figure 2: CDF and Time series plots comparing sessions with human. Sessions with 8 users and 33 users.

avatars.

This data strongly suggests that the Frame Time better reflect the load escalation caused by increases in avatars than the FPS metric. Accordingly we chose a frame time metric as a better representation of the server load generated by numbers of users.

#### 2.2 Creating automated loads

In order to create automated loads we must find a means of approximating to the load generated by numbers of real users controlling avatars. We devised six different types of bots. These bots are modified Second Life clients which use libOpenMetaverse to connect to and interact with the OpenSim server. The bots behave as follows:

- Walk-2: 20 second walk followed by 80 second walk in random direction
- Walk-Rest 1: 20 second walk in random direction followed by 80 seconds of standing still

In addition, the bots have inventories and are clothed to make the experiment environment closer to a human controlled experience.

In this section the behaviour of the different types of bots are compared to human-controlled avatars. The frame time is used to compare the bots. The effect on the load of the server of the different types of bots was investigated. The CDF of the frame time for different bots and humans are shown in Figure 3(a). The x-axis shows the frame time and the y-axis shows the CDF value. The green and red lines show the human values, the other colours represent different bot types.

The ECDF of selected bots Walk-2 (20 second walk followed by 80 second walk) and Walk-Rest-1 (20 second walk in random direction followed by 80 seconds of standing still) and humans with 8 and 33 agents is shown in Figure 3(a). This figure is intended to give a better view of the relationship of the bots. With 8 users the differences are subtle but as the number of bots increase, it is clear that Walk-2 is the closest match to human in terms of its effect and load on simulator.

In summary, the load on the server created by Bots closely matches that of human controlled avatars. The closes match is achieved with the Walk-2 configuration. This is used in the test-bed to simulate humancontrolled-avatar load.

### 3 EXPERIMENTAL SETUP

This section describes the experimental setup used and data capture system employed. The server machine had 10GB RAM, and an Intel Xeon 4-core X3430 quad processor running at 2.4 GHz. The OS was Ubuntu version 11.04. Version 0.7.1 of the Open-Sim server was used with a MySQL database in grid mode. The server was started using a script before the bots were connected. The server is latter stopped using a script after the bots are disconnected.

The in-world measures of load were gathered using a customised client built using the libOpenMetaverse library. A monitor was run on a separate workstation than the simulator to eliminate overhead on server. This workstation OS was openSUSE 11.3 using Mono to run .Net components. The monitor workstation collected data from the OpenSim server every 3 seconds. (The statistics gathered by the monitor client are generated by the server and sent out to all clients.)

The bots were distributed over a number of client workstations, so that the load on any one would not effect behaviour of the bots or their load on the server. Through tests it was established that a maximum of 25 bots could be run on a single workstation. The maximum number of bots used in the experiments was 100, which required 4 workstations. The workstations had 4GB RAM and core-2 quad Q6600 processors running at 2.4 GHz.

The test-bed system uses the bot which was deter-

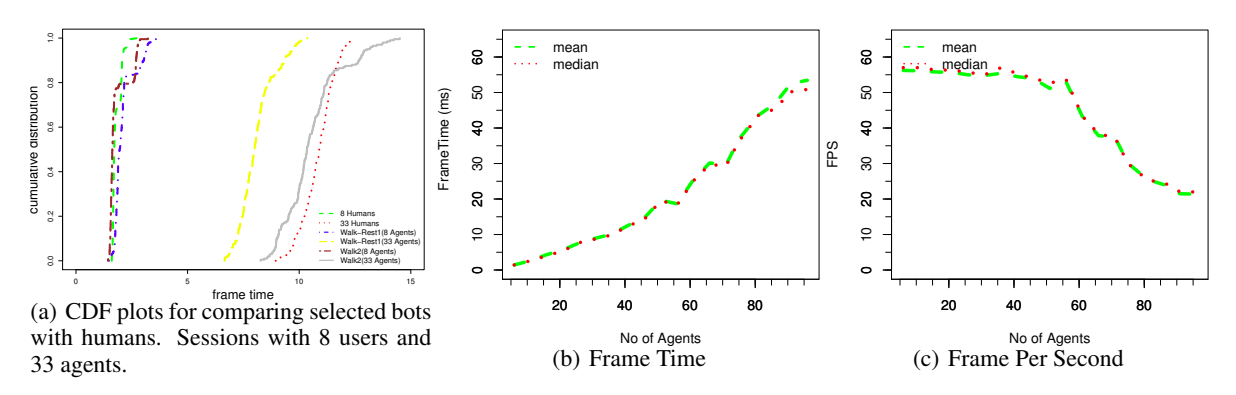

Figure 3: Summary values against the number of bots with the Walk 2 bot (20 second walk followed by 80 second walk).

mined to most closely approximate the same load on the server as a human-controlled avatar (Walk-2). In the experiments the number of bots was increased by 5 for each iteration. Each run was repeated 3 times. The bots were connected to the server with a 20 second gap between starting each bot. All of the bots for a run are connected to the server and then the system is allowed to run for 700 seconds, this collects more than 200 values from the monitor. The monitor is then disconnected and the bots are shutdown followed by the server.

### 4 ANALYSES OF SERVER LOAD

In these experiments each run was repeated three times. This experiment allowed the maximum number of users that can simultaneously log in to simulator and use the virtual world smoothly to be determined. The results of these experiments are shown in figure 3. They show frames per second and frame time. The green lines show the mean values and the red points show the median values. The x-axis shows the number of avatars in world.

The frame time against the number of avatars is shown in figure 3(b). The y-axis shows the frame time in milliseconds. With 55 avatars the frame time is 19 ms and with 60 it is 25. The frame time continues to increase with the number of avatars. A frame time over 22 milliseconds indicates that the simulator is overloaded (Linden Labs, a) and the user's experience is likely to suffer.

The number of frame per second against the number of avatars is shown in figure 3(c). The y-axis shows the FPS. The FPS is quite stable until more than 60 avatars are in world at the same time and then reduces. This is consistent with the system being able to handle the load when the frame time is less than 22 milliseconds.

As it can be seen in these figures, the number of

users has a significant impact on performance. When the number of users reaches 55 there is a significant drop in the frame rate. The rates drop from 53 with 55 users to 43 with 60 users and to 20 with 90. Through a human logging on it was confirmed that the responsiveness of the system degrades significantly as the frame rate drops below 50 fps.

### 5 VIRTUALIZING THE VIRTUAL

In this section the use of the test-bed for evaluating the performance of a virtual world in different virtualization is described. There virtualization systems used in this study were Xen (in privileged mode: dom0; and unprivileged mode: domU), KVM and Virtual Box.

XEN is a paravirtualization system where the operating system is modified to be aware that it is being run in virtualized environment so that it makes calls to a hypervisor when it needs to perform privileged instructions. This allows multiple operating systems to run at the same time without emulation.

A XEN based virtual machine on the same hardware as the non-virtualized experiments were performed was created. This involved installing a XEN 4.0 hypervisor and patched kernel to operate as a privileged domain. A virtual machine was then created using the same version of the OS and software. The tests were performed in the same pattern with the number of bots increasing from 0 to 100 in steps of 5 and each run repeated three times. The experiments were performed in both an unprivileged domain (domU) and in the privileged domain (dom0) with no other domains running.

The experiments were also performed using a KVM virtual machine. The KVM virtualization system uses the hardware virtualization system on X86 CPUs to allow virtualization without emulation. KVM is based on the QEMU emulator though it does not use its emulation capabilities. A KVM virtual

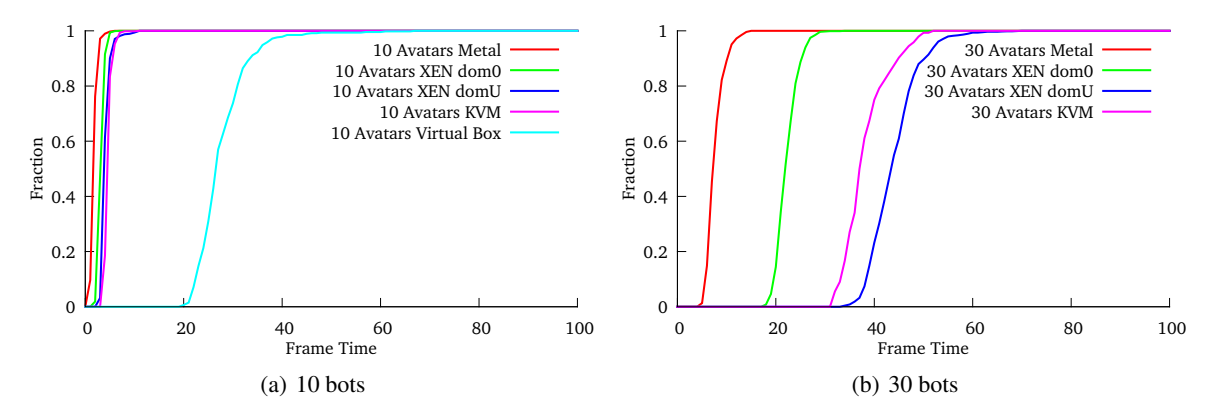

Figure 4: Comprehensive tests using bot Walk 2 (20 second walk followed by 80 second walk). Impact of number of agents on the metrics. (FPS and frame time)

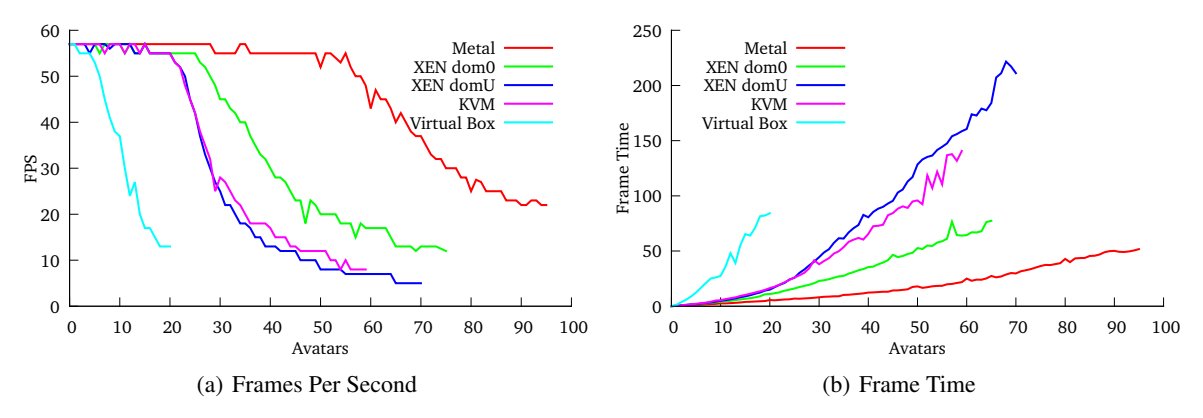

Figure 5: Comprehensive tests using bot Walk 2 (20 second walk followed by 80 second walk). Impact of number of agents on the metrics. (FPS and frame time)

environment was created using the same setup with the same contents as the XEN and non-XEN environments.

Virtual Box is a virtualization environment which is designed primarily for virtualizing GUI system on a desktop computer. It has good graphical support and integrating with the host desktop environment.

The cumulative distribution frequency of the frame time for different numbers of bots is the shown in figure 4. The x-axis shows the frame time in milliseconds and the y-axis shows the fraction of the samples where the "from time" was shorter than that time. The red line shows the frame time for the Open-Sim server running in the non virtualized environment. The green line shows the frame time for a privileged XEN domain. The dark blue shows the values for the unprivileged XEN domain. The pink line shows the values for the KVM virtual environment and the light blue shows the values for the Virtual Box virtual environment.

The values for 10 bots in addition to the monitor bot are shown in Figure 4(a). There is a difference between the different environments with this number of bots. The presence of the XEN hypervisor seems to make a small difference with the privileged domain being slower than the non-virtualized environment. The unprivileged XEN domain and the KVM domain have similar performance. The performance of the Virtual Box environment is not sufficient to produce the preset number of frames per-second.

The values for 30 bots in addition to the monitor bot are shown in Figure 4(b). There are no Virtual Box values for this number of bots as 20 was the largest number of bots which were able to connect. The difference between the performance is again larger, though the KVM environment is now performing better than the unprivileged XEN domain.

The median frame time and number of frames per second for the different virtualized environments against the number of bots are shown in Figure 5. The x-axis shows the number of bots. The red line shows non virtualized values. The green line shows the XEN dom0 values. The blue line shows the XEN domU values. The pink line shows the KVM median values.

The light blue line shows the Virtual Box values.

The number of frame per second for the different virtualization environments are shown in Figure 5(a). The y-axis shows the FPS. The non-virtualized system is able to maintain its frame rate up until there are 50 avatars in the environment. The XEN dom0 setup is able to maintain a frame rate of 55 up until 25 avatars. The XEN domU and KVM setups are able to maintain a frame rate of 55 until 20 avatars. The Virtual Box setup is only able to maintain a rate of 53 frames with 5 avatars. The frame time for different virtualized setups is shown in Figure 5(b). The y-axis shows the time taken to do each from in milliseconds. The non-virtualized setup has the least steep curve, followed by the XEN dom0 setup, then the KVM setup, followed by the XEN domU setup and last the Virtual Box setup. The KVM and XEN domU setups should be usable with 20 avatars and may be usable with more.

These measurements establish that virtual worlds can run well in a cloud environment, but the number of concurrent users that can be supported is half that can be supported on the same hardware in a nonvirtualized environment.

## 6 CONCLUSIONS

This paper has looked at evaluation of virtual worlds. The effect of the load on an OpenSim server caused by human control of avatars has been observed and bots have been created to produce the same level of load on the server. Different metrics have been investigated, including frame rate and frame time. As the number of users increases frame rate drops, while frame time grows. The frame rate is limited to a maximum value so does not vary until the load on the server is high.

The test frame work was run with OpenSim running in virtualized environments using the same version of Linux as the non virtualized version. The XEN and KVM virtualized environments produce similar results. They are able to produce a frame rate of 55 FPS with 20 or less avatars.

Further experiments are needed to find the best settings for virtualizing virtual worlds and studying their impact on performance. Part of the Cloud computing promise is that it enables users to dynamically grow their resources in accordance with demand. This is enabled in part by the use of virtual machines. Now that we have a measure of the "hit" taken by virtualizing a virtual world server we can move on to the next stage of developing policies for the management of virtual worlds in the cloud.

#### REFERENCES

- Allison, C., Miller, A., Sturgeon, T., Perera, I., and McCaffery, J. (2011). The third dimension in open learning. In *41st ASEE/IEEE Frontiers in Education, IEEE Press*, pages T2E–1 –T2E–6.
- Allison, C., Sturgeon, T., Miller, A., Perera, G., and Nicoll, J. (2010). Educationally enhanced virtual worlds. In *40th IEEE Frontiers in Education Conference, 2010. FIE '10.* Washington: IEEE Pres.
- Baba, otakup0pe, jhurliman, Malthus, J., mcortez, McLean, D., Coder, L., Zaius, A., jradford, Lancej, frob, and Khalifa, L. libopenmetaverse. http://www.openmetaverse.org/projects/ libopenmetaverse. [Online; accessed 28-March-2011].
- Barham, P., Dragovic, B., Fraser, K., Hand, S., Harris, T., Ho, A., Neugebauer, R., Pratt, I., and Warfield, A. (2003). Xen and the art of virtualization. *SIGOPS Oper. Syst. Rev.*, 37:164–177.
- Barker, S. K. and Shenoy, P. (2010). Empirical evaluation of latency-sensitive application performance in the cloud. In *Proceedings of the first annual ACM SIGMM conference on Multimedia systems*, MMSys '10, pages 35–46, New York, NY, USA. ACM.
- Getchell, K., Miller, A., Allison, C., and Sweetman, R. (2009). Exploring the second life of a byzantine basilica. In Petrovic, O. and Brand, A., editors, *Serious Games on the Move*, pages 165–180. Springer Vienna.
- Gupta, D., Cherkasova, L., Gardner, R., and Vahdat, A. (2006). Enforcing performance isolation across virtual machines in xen. In *Proceedings of the ACM/IFIP/USENIX 2006 International Conference on Middleware*, Middleware '06, pages 342–362, New York, NY, USA. Springer-Verlag New York, Inc.
- Kinicki, J. and Claypool, M. (2008). Traffic analysis of avatars in second life. In *Proceedings of the 18th International Workshop on Network and Operating Systems Support for Digital Audio and Video*, NOSSDAV '08, pages 69–74, New York, NY, USA. ACM.
- Linden Labs. *Second Life Statistics Bar Guide* http://wiki.secondlife.com/wiki/ Statistics\_Bar\_Guide.
- Linden Labs. *Second Life* http://secondlife. com/.
- MW, Frisby, A., MingChen, lbsa71, Dague, S., Tedd, justincc, Teravus, Berntsson, J., Krinke, C., Scofield, D., dahlia, mikem, Thielker, M., Horwitz, H., Brown, I., Lopes, C., nlin, and Valadares, A. R. S. Open-Simulator. http://opensimulator.org. [Online; accessed 29-September-2010].
- Sturgeon, T., Allison, C., and Miller, A. (2009). 802.11 wireless experiments in a virtual world. *SIGCSE Bull.*, 41:85–89.
- Varvello, M., Picconi, F., Diot, C., and Biersack, E. (2008). Is there life in second life? In *Proceedings of the 2008 ACM CoNEXT Conference*, CoNEXT '08, pages 1:1– 1:12, New York, NY, USA. ACM.